# ANALISIS DAN RANCANGAN PROTOTIPE SISTEM **INFORMASI PENGARSIPAN SURAT UNTUK** UPT PENGELOLAAN PENDAPATAN DAERAH SURABAYA **BARAT**

# PRAKTEK KERJA LAPANGAN

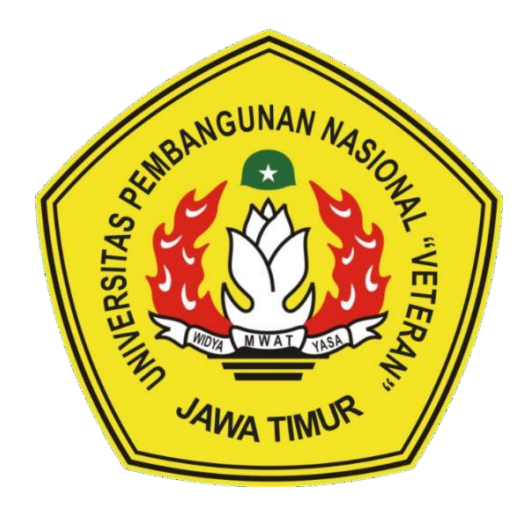

Oleh:

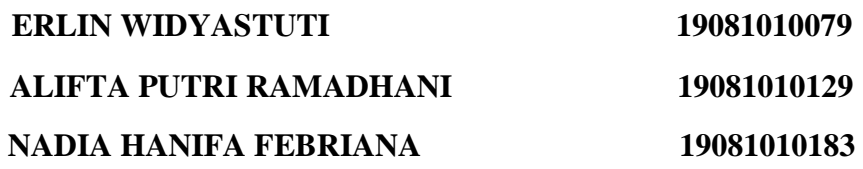

# PROGRAM STUDI INFORMATIKA **FAKULTAS ILMU KOMPUTER** UNIVERSITAS PEMBANGUNAN NASIONAL "VETERAN" **JAWA TIMUR**

2022

# **LEMBAR PENGESAHAN** PRAKTEK KERJA LAPANGAN

Judul

Oleh

: ANALISIS DAN RANCANGAN PROTOTIPE SISTEM INFORMASI PENGARSIPAN SURAT UNTUK UPT PENGELOLAAN PENDAPATAN DAERAH SURABAYA BARAT : 1. ERLIN WIDYASTUTI (19081010079) 2. ALIFTA PUTRI RAMADHANI (19081010129) 3. NADIA HANIFA FEBRIANA (19081010183)

> Telah Diseminarkan Dalam Ujian PKL, pada: Hari  $\cancel{2}$ (b)(*j*, Tanggal 21 -  $\cancel{2}$ -2022

> > Menyetujui

**Dosen Pembimbing** 

Retno Mumpuni, S.Kom, M.Sc NPT: 172198 70 716054

**Pembimbing Lapangan** 

Syamsul Noerhajati, S.Sos, MM NIP: 19710908 199703 2 004

Mengetahui

î

Dekan Fakultas Ilmu Komputer

Koordinator Program Fakultas Ilmu Komputer

**Bud Nugrohg** M.Kom NIPPPK: 19800907 2021211 005

Ketut Sart, MT NIP: 19650731 199203 2001

#### **SURAT KETERANGAN SELESAI**

#### PRAKTEK KERJA LAPANGAN

<span id="page-2-1"></span><span id="page-2-0"></span>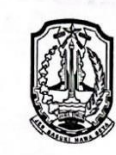

#### PEMERINTAH PROVINSI JAWA TIMUR **BADAN PENDAPATAN DAERAH UNIT PELAKSANA TEKNIS** PENGELOLAAN PENDAPATAN DAERAH **SURABAYA BARAT** Jl.Bumi Indah No. 65. Telp (031) 7401248, Fax. 031-7426740<br>Surabaya (60185)

**SURAT KETERANGAN**<br>Nomor: 094/ 1138 /202.603/2022

Yang bertanda tangan di bawah ini :

**NAMA NTP** PANGKAT/GOL **JABATAN** 

**ALAMAT** 

: SYAMSUL NOERHAJATI, S.Sos, MM : 19710908 199703 2 004 : Pembina / IV a : Plt. Kepala Sub Bagian Tata Usaha Unit Pelaksana Teknis Pengelolaan Pendapatan Daerah Surabaya Barat : Jl. Bumi Indah No. 65, Surabaya

Menerangkan dengan sesungguhnya bahwa:

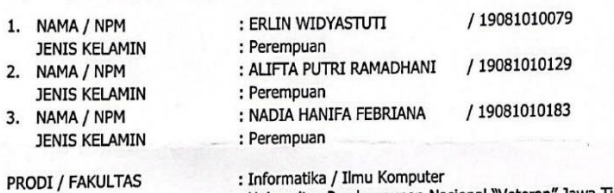

· Informatika / Ilmu Kompute Universitas Pembangunan Nasional "Veteran" Jawa Timur

Mahasiswa tersebut telah melaksanakan Praktek Kerja Lapangan mulai tanggal 1 Agustus 2022 s.d 31 Agustus 2022 pada Unit Pelaksana Teknis Pengelolaan Pendapatan Daerah Surabaya Barat.

Demikian keterangan ini dibuat untuk dipergunakan dengan seperlunya.

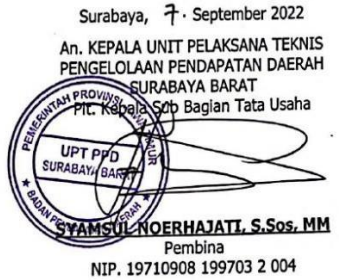

**Scanned with CamScanner** 

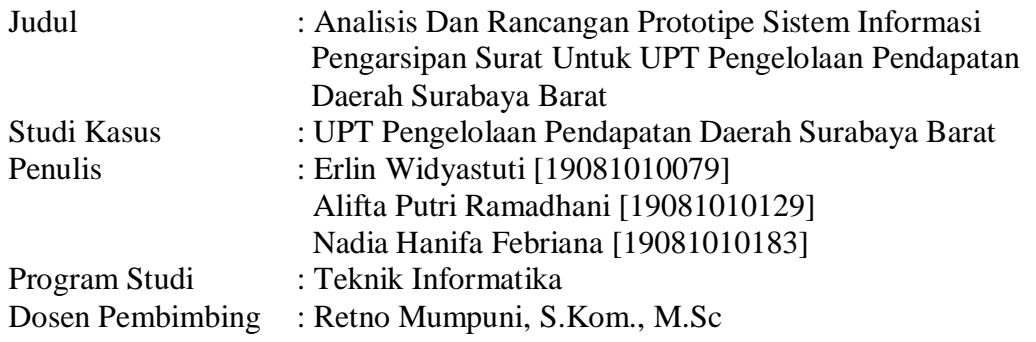

#### **ABSTRAK**

<span id="page-3-0"></span>Teknologi yang berkembang pesat telah memberikan banyak manfaat dalam kemajuan di berbagai bidang. Salah satu contoh penggunaan teknologi informasi dalam sebuah instansi adalah penerapan sistem informasi. UPT Pengelolaan Pendapatan Daerah Surabaya Barat merupakan instansi pemerintahan yang bergerak di bidang pengelolaan pendapatan daerah di wilayah Surabaya Barat. Proses pengarsipan surat yang masih dilakukan secara manual pada UPT Pengelolaan Pendapatan Daerah Surabaya Barat, menyebabkan instansi tersebut membutuhkan adanya sistem informasi pengarsipan surat. Sebagai sebuah instansi yang berperan penting, UPT Pengelolaan Pendapatan Daerah Surabaya Barat membutuhkan sistem informasi pengarsipan surat yang dapat digunakan untuk memudahakan proses pengarsipan surat yang ada pada instansi tersebut. UPT Pengelolaan Pendapatan Daerah Surabaya Barat yang bersifat privasi dalam penggunaan sebuah *website* dan sistem informasi, menyebabkan tidak diizinkannya pembuatan sistem informasi dari masyarakat umum, termasuk dari mahasiswa yang melaksanakan Praktik Kerja Lapangan pada instansi tersebut. Maka dari itu, dilakukanlah analisis serta pembuatan rancangan desain prototipe terhadap sistem yang selanjutnya akan dikembangkan. Analisis dan Perancangan Prototipe akan dilakukan dengan menggunakan beberapa diagram *Unified Modelling Language* (UML), seperti *use case* diagram dan *activity* diagram. Terdapat juga *UX Sitemap* yang digunakan untuk memungkinkan pengguna memvisualisasikan bagaimana m halaman sistem informasi dan memastikan bahwa keseluruhan halaman telah tertaut. Hasil dari Praktik Kerja Lapangan ini adalah Analisis dan Rancangan Desain Prototipe Sistem Informasi Pengarsipan Surat. Selanjutnya, terdapat pengujian *UI/*UX dan prototipe sistem yang dilakukan oleh admin Tata Usaha UPT Pengelolaan Pendapatan Daerah Surabaya Barat. Pengujian tersebut dilakukan dengan menggunakan metode *System Usability Scale.* Dari hasil pengujian tersebut, selanjutnya dilakukan perhitungan dan didapatkan hasil senilai 82,5, yang menunjukkan bahwa rancangan desain prototipe termasuk dalam kategori *acceptable*, dengan *grade scale* B dan mendapatkan *adjective rating good* atau baik. Hasil Praktik Kerja Lapangan ini diharapkan dapat memberikan gambaran awal dan rekomendasi desain yang dapat menyelesaikan masalah pengarsipan surat yang ada pada UPT Pengelolaan Pendapatan Daerah Surabaya Barat.

*Kata Kunci: Pengarsipan Surat, Use Case Diagram, Activity Diagram, UX Sitemap, System Usability Scale.*

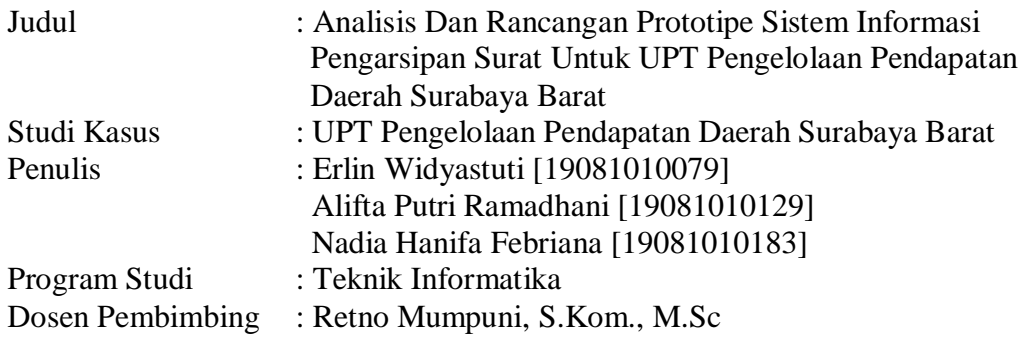

#### **ABSTRACT**

<span id="page-4-0"></span>*Rapidly developing technology has provided many benefits in advances in various fields. One example of the use of information technology in an agency is the application of information systems. UPT Pengelolaan Pendapatan Daerah Surabaya Barat is a government agency engaged in regional management in the West Surabaya region. The process of filing letters which is still done manually at UPT Pengelolaan Pendapatan Daerah Surabaya Barat causes the agency to need a letter archiving information system. As an agency that plays an important role, UPT Pengelolaan Pendapatan Daerah Surabaya Barat requires a letter filing information system that can be used to facilitate the process of filing letters in that agency. UPT Pengelolaan Pendapatan Daerah Surabaya Barat which is private in the use of a website and information system, has resulted in not being allowed to make information systems from the general public, including from students who carry out Field Work Practices at the agency. Therefore, an analysis is carried out and the design of a prototype design is carried out for the system that will then be developed. Prototype Analysis and Design will be carried out using several Unified Modeling Language (UML) diagrams, such as use case diagrams and activity diagrams. There is also a UX Sitemap that is used to allow users to visualize how m pages of information systemslook and ensure that all pages are linked. The result of this Field Work Practice is the Analysis and Design of a Letter Archiving Information System Prototype. Furthermore, there was UI/UX testing and a prototype system carried out UPT Pengelolaan Pendapatan Daerah Surabaya Barat Administrative Administration. The test was carried out using the System Usability Scale method. From the test results, further calculations were carried out and a value of 82.5 was obtained, which indicated that the bullet design was included in the acceptable category, with a B grade scale and received a good or good adjective rating. The results of this Field Work Practice are expected to provide an initial description and design recommendations that can solve the letter filing problem that exists at UPT Pengelolaan Pendapatan Daerah Surabaya Barat.*

*Keywords: Mail Archiving, Use Case Diagrams, Activity Diagrams, UX Sitemap, System Usability Scale.*

#### **KATA PENGANTAR**

<span id="page-5-0"></span>Puji syukur penulis ucapkan kehadirat Allah SWT yang telah memberikan rahmat dan hidayah-Nya, sehingga penulis dapat menyelesaikan laporan Kegiatan Praktik Kerja Lapangan ini yang berjudul:

# **"ANALISIS DAN RANCANGAN PROTOTIPE SISTEM INFORMASI PENGARSIPAN SURAT UNTUK UPT PENGELOLAAN PENDAPATAN DAERAH SURABAYA BARAT"**

Laporan ini dibuat sebagai syarat kelulusan mata kuliah Praktek Kerja Lapangan pada Program Studi Teknik Informatika, Fakultas Ilmu Komputer, UPN "Veteran" Jawa Timur.

Tidak lupa penulis ucapkan terima kasih kepada beberapa pihak yang turut membantu memberikan arahan dan dukungan, sehingga penulis dapat menyelesaikan laporan ini dengan baik.

Dalam penulisan laporan ini, penulis menyadari bahwa laporan ini memiliki banyak kekurangan. Maka dari itu, penulis menerima kritik dan saran yang membangun demi kesempurnaan laporan ini.

Surabaya, 14 Desember 2022

Penulis

#### **UCAPAN TERIMAKASIH**

<span id="page-6-0"></span>Segala Puji Syukur penulis panjatkan kehadirat Allah SWT, karena berkat rahmat, bimbingan dan hidayah-Nya, penulis dapat menyelesaikan laporan Praktik Kerja Lapangan dengan baik.

Dalam penusunan laporan ini, penulis tidak luput dari berbagai kesulitan dan hambatan, namun atas bimbingan dan dorongan dari berbagai pihak, laporan ini dapat terselesaikan. Mengingat hal tersebut, penulis mengucapkan banyak terima kasih, terutama kepada Ibu Retno Mumpuni, S.Kom, M.Sc., selaku Dosen Pembimbing Praktik Kerja Lapangan. Tidak lupa pula kami mengucapkan banyak terima kasih kepada :

- 1. Allah SWT, karena berkat rahmat dan hidayah-Nya kami dapat menyusun dan menyelesaikan laporan Praktik Kerja Lapangan (PKL) hingga selesai.
- 2. Prof. Dr. Ir. Akhmad Fauzi, M.MT., selaku Rektor Universitas Pembangunan Nasional "Veteran" Jawa Timur.
- 3. Ibu Dr. Ir. Ni Ketut Sari, M.T., selaku Dekan Fakultas Ilmu Komputer Universitas Pembangunan Nasional "Veteran" Jawa Timur.
- 4. Bapak Budi Nugroho, S.Kom., M.Kom., selaku Koordinator Program Studi Teknik Informatika Univeritas Pembangunan Nasional "Veteran" Jawa Timur.
- 5. Kedua Orang Tua dan keluarga yang telah memberikan doa, kasih sayang, serta semangat pada saat praktik dan juga dalam pengerjaan laporan ini.
- 6. UPT Pengelolaan Pendapatan Daerah Surabaya Barat yang telah memberikan kesempatan kepada penulis untuk melaksanakan Praktek Kerja Lapangan.
- 7. Teman-teman Program Studi Informatika angkatan 2019 yang telah memberi dukungan dalam penyelesain Praktik Kerja Lapangan ini.
- 8. Seluruh pihak yang telah membantu pelaksanaan kegiatan Praktik Kerja Lapangan, yang tidak dapat penulis sebutkan satu per satu.

## **DAFTAR ISI**

<span id="page-7-0"></span>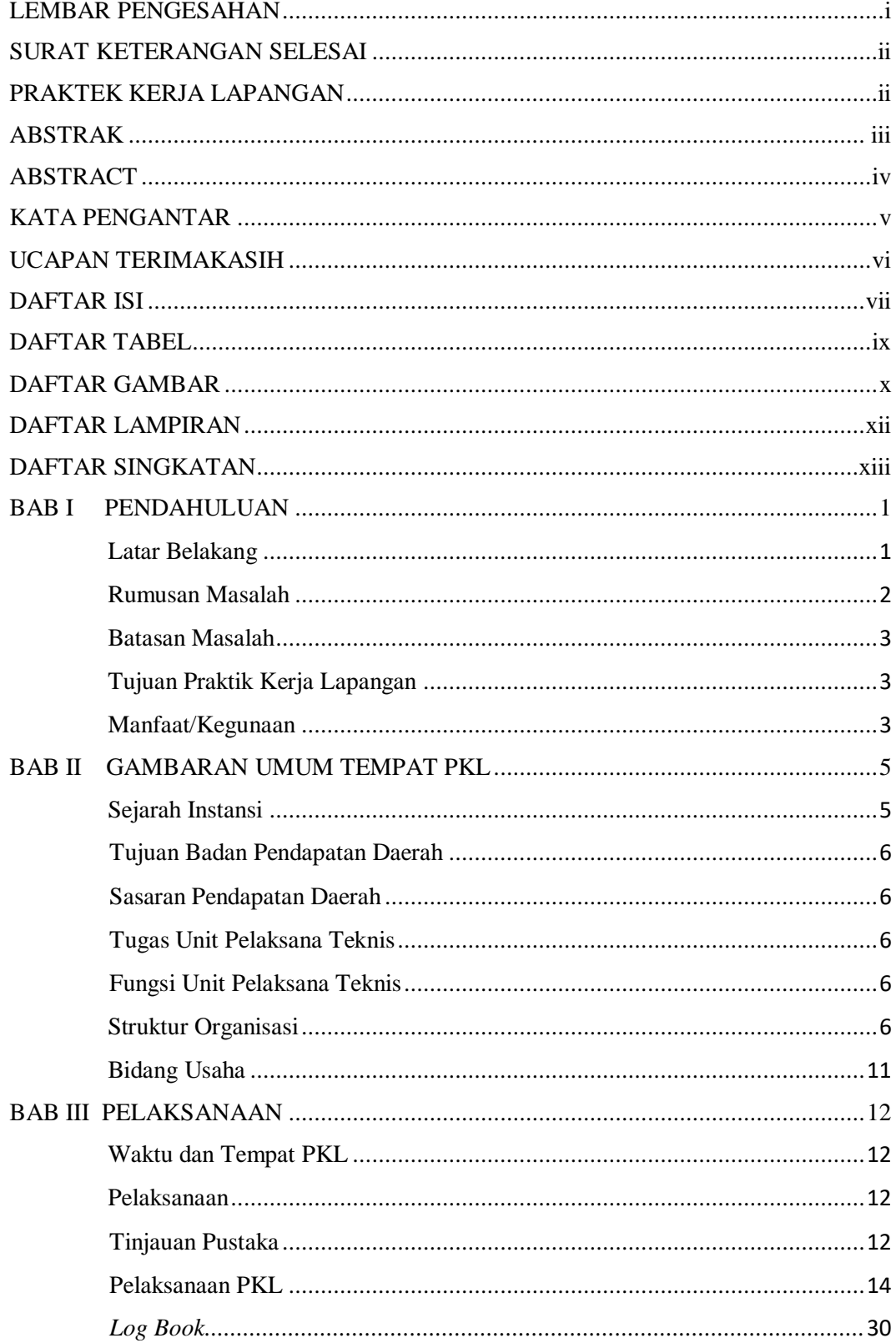

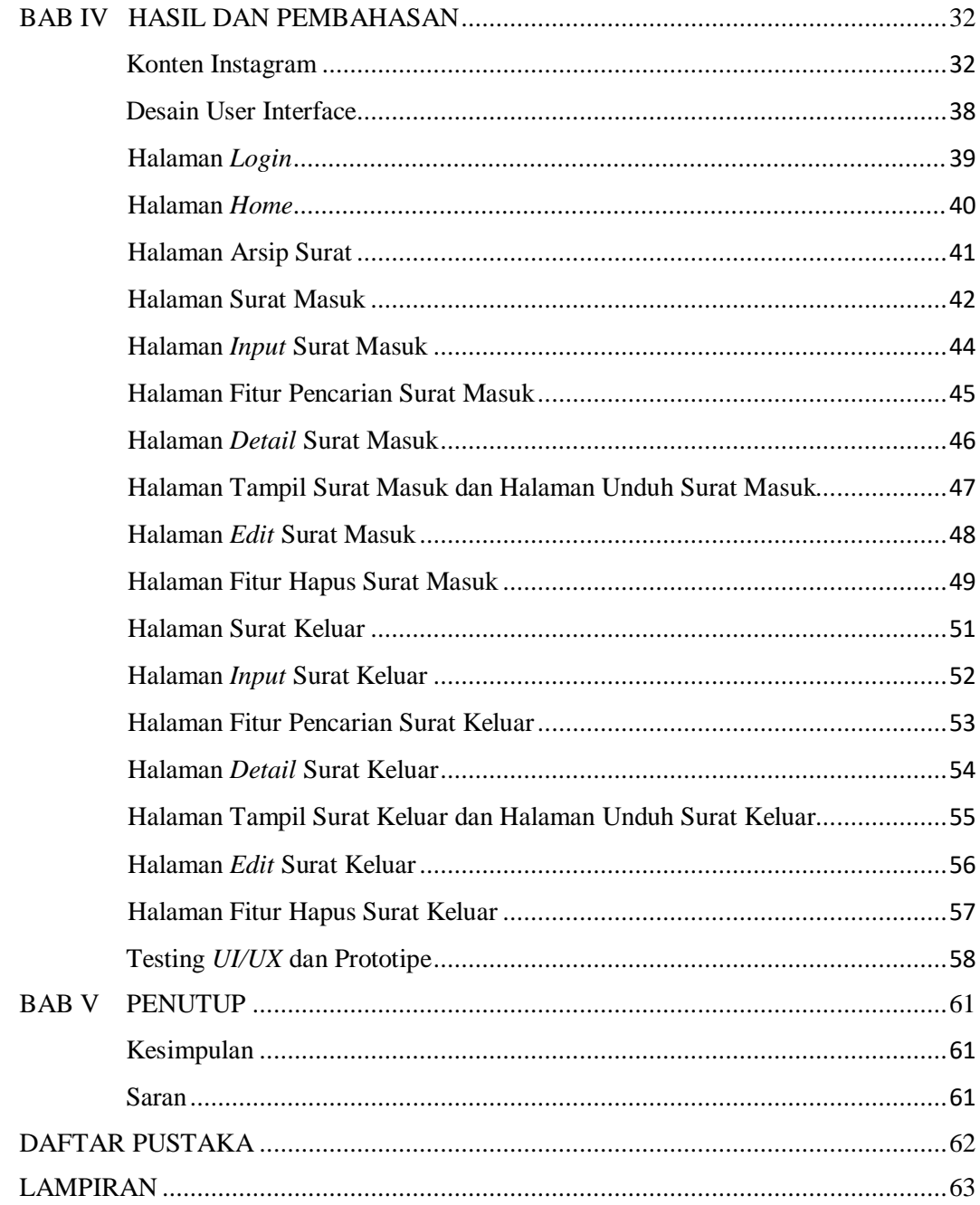

## **DAFTAR TABEL**

<span id="page-9-0"></span>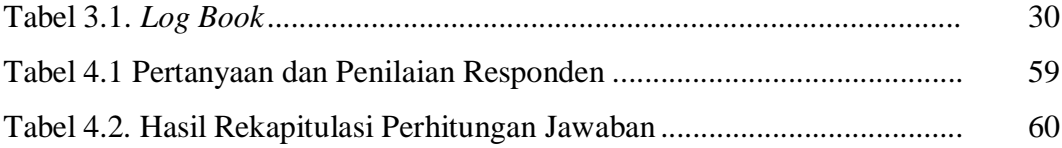

## **DAFTAR GAMBAR**

<span id="page-10-0"></span>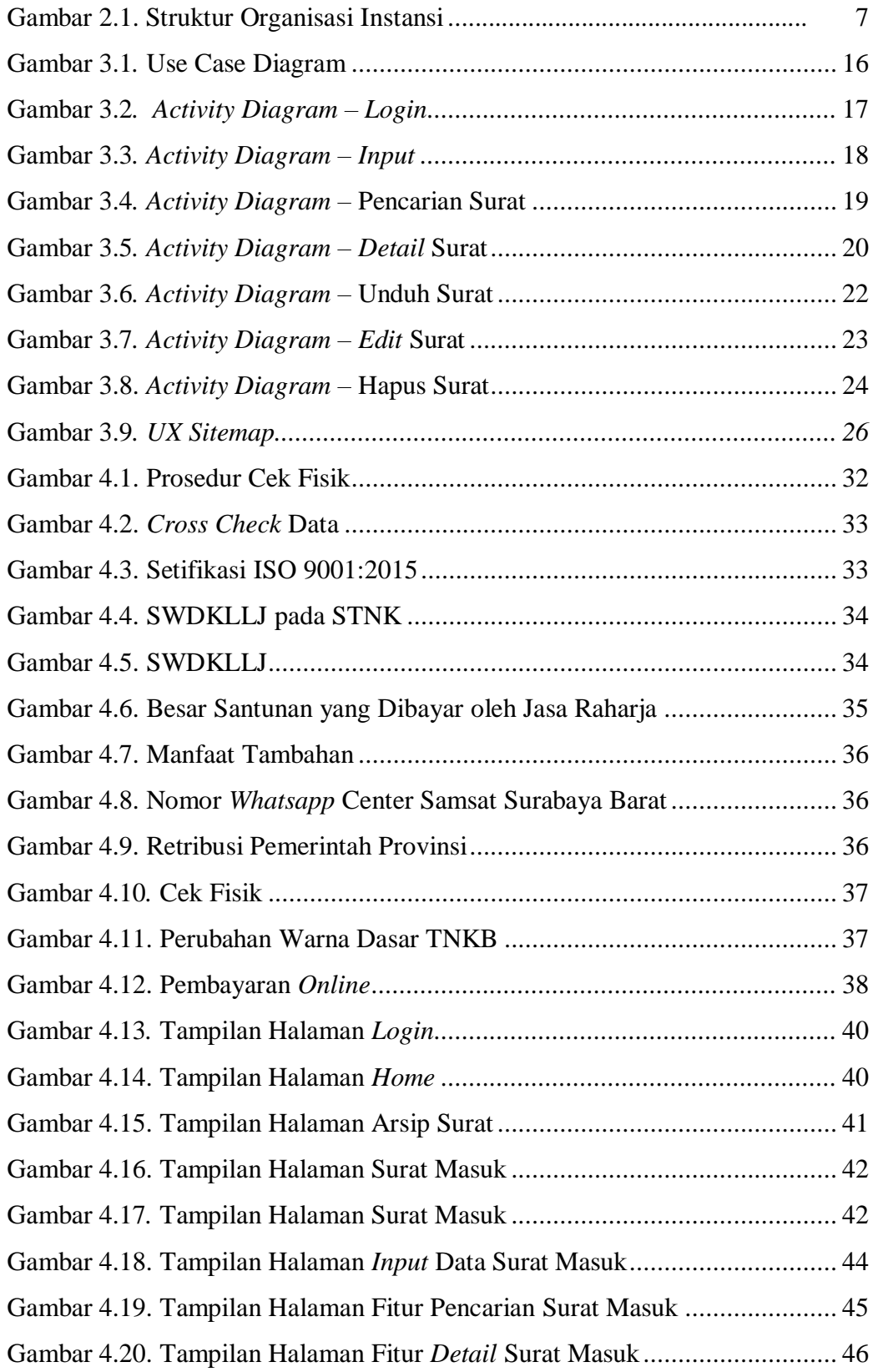

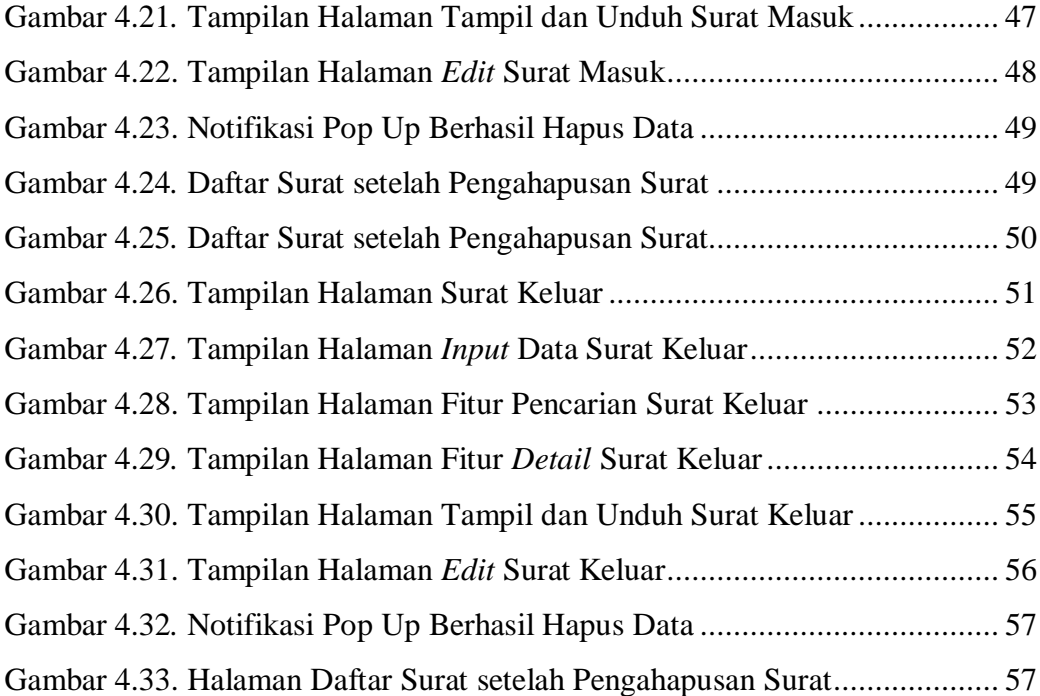

### **DAFTAR LAMPIRAN**

<span id="page-12-0"></span>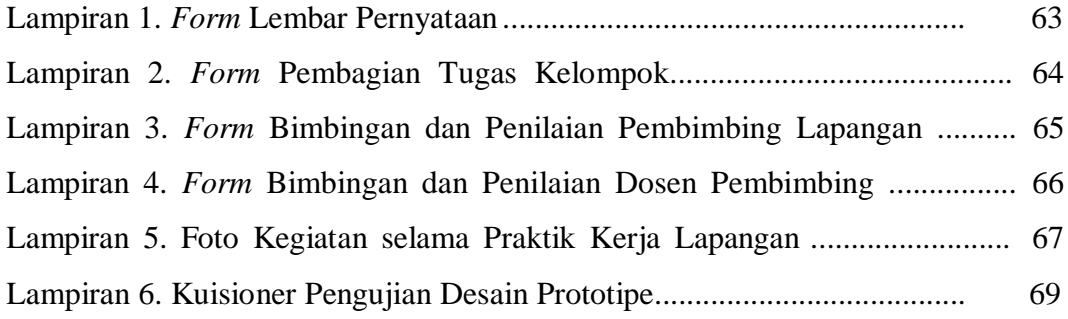

## **DAFTAR SINGKATAN**

<span id="page-13-0"></span>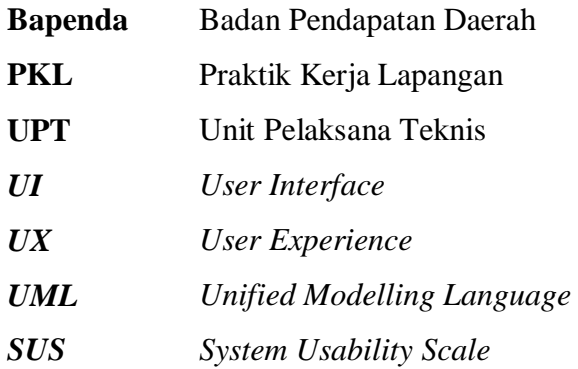